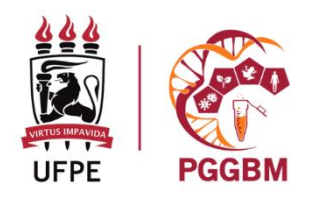

UNIVERSIDADE FEDERAL DE PERNAMBUCO DEPARTAMENTO DE GENÉTICA PROGRAMA DE PÓS-GRADUACÃO EM GENÉTICA E BIOLOGIA MOLECULAR

# NOME COMPLETO DO (A) AUTOR (A)

# **TÍTULO DO TRABALHO: SUBTÍTULO**

[Subtítulo apenas se houver. Neste caso deve ser precedido de dois pontos.]

Recife 202\_

### NOME COMPLETO DO (A) AUTOR (A)

# **TÍTULO DO TRABALHO: SUBTÍTULO**

Dissertação apresentada ao Programa de Pós-Graduação em Genética e Biologia Molecular da Universidade Federal de Pernambuco como parte dos requisitos exigidos para obtenção do título de Mestre em Genética e Biologia Molecular.

Orientador(a): Nome completo do (a) orientador (a) Coorientador(a): Nome completo do (a) orientador (a)

> Recife 202\_

## **FOLHA EM BRANCO PARA FICHA CATALOGRÁFICA QUE SERÁ ELABORADA PELA BIBLIOTECA SETORIAL DO CENTRO**

NOME COMPLETO DO (A) AUTOR (A)

# **TÍTULO DO TRABALHO: SUBTÍTULO**

**Área de Concentração:** 

**Aprovado em \_\_\_/\_\_\_/\_\_\_\_**

**Banca Examinadora**

Dr. Nome completo do (a) orientador (a) Instituição por extenso

Dr. Nome completo do Examinador 1 Instituição por extenso

Dr. Nome completo do Examinador 2 Instituição por extenso

Dr. Nome completo do Examinador 3 Instituição por extenso

> Recife 202\_

**Página opcional** na qual o autor presta homenagem ou dedica o seu trabalho a alguém. Se houver, a página não deve ser intitulada e o texto respectivo deve figurar à direita, na parte inferior da folha. Siga esta formatação, substituindo este texto pelos agradecimentos.

#### **AGRADECIMENTOS**

Página na qual o autor agradece àqueles (instituições e/ou pessoas) que contribuíram, de maneira relevante, para a elaboração do trabalho. Siga esta formatação, substituindo este texto pelos agradecimentos. É importante incluir as instituições e agências financiadoras de bolsa e de auxílios financeiros que propiciaram a execução do projeto.

[EPÍGRAFE é um elemento opcional e deve seguir a norma de Citações (NBR 10520), ou seja: citações de até 3 linhas devem estar entre aspas duplas e as citações com mais de 3 linhas devem ser destacadas com recuo de 4 cm da margem esquerda, com letra menor que a do texto e sem as aspas. Ao fim da citação, deve ser indicada a fonte de que foi extraída de acordo com o padrão escolhido para elaboração das referências. A fonte da citação deve aparecer na lista de referências ]

#### **RESUMO**

Apresente de forma concisa os pontos relevantes de seu trabalho, de forma que qualquer pessoa consiga ter uma visão rápida e clara de seu conteúdo e conclusões. O resumo é formado por apenas um parágrafo sem tópicos, contendo entre 200 e 500 palavras. Convém evitar fórmulas e equações no resumo, pois, além de ser uma recomendação na NBR 6028/2021 (Resumo), as expressões com caracteres especiais, sobretudo com subscritos ou sobrescritos, geralmente não são lidas adequadamente pelo site do Repositório Digital da UFPE – Attena, onde seu resumo e abstract ficarão disponíveis, o que dificulta também a recuperação pela BDTD Nacional, podendo prejudicar a visibilidade de seu trabalho.

**Palavras-chave:** Utilizar de três a seis descritores, separados por ponto-e-vírgula, que identifiquem o conteúdo da dissertação. As palavras-chave devem ser complementares ao título (evite a repetição de termos).

### **ABSTRACT**

É a versão do resumo para a língua inglesa, portanto deve conter o mesmo conteúdo e as mesmas características de apresentação do resumo em português.

**Keywords:** As mesmas palavras-chave do Resumo, seguindo a mesma formatação previamente definida. As palavras-chave devem ser complementares ao título (evite a repetição de termos).

### **LISTA DE ILUSTRAÇÕES**

[Corresponde à página que contém as relações das **Figuras**, **Quadros** e **Gráficos** usados no texto. São considerados elementos opcionais. Cada item é seguido do capítulo, do número exatamente igual ao que consta no texto, de seu título, e da respectiva página onde se encontra no documento. Devem ser elaboradas de acordo com a ordem apresentada no texto. O tamanho da fonte de tais ilustrações deverão ser menor que o corpo do texto (tamanho 10). No texto, qualquer tipo de ilustração (desenhos, gráficos, mapas, organogramas) deve ser identificado na parte inferior da ilustração. Caso a figura não seja elaborada pelo autor, deve-se indicar a fonte. A ilustração deve ser inserida o mais próximo possível do trecho a que se refere. Quando necessário, recomenda-se elaborar uma lista própria para cada tipo de ilustração. Ex.: LISTA DE FIGURAS; LISTA DE QUADROS.]

### DISSERTAÇÃO

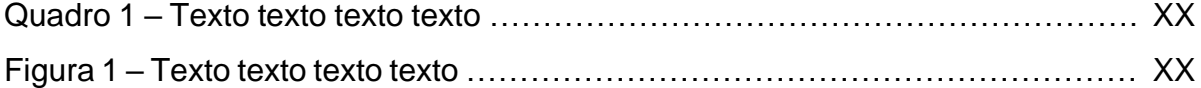

#### ARTIGO 1 – TÍTULO DO ARTIGO 1

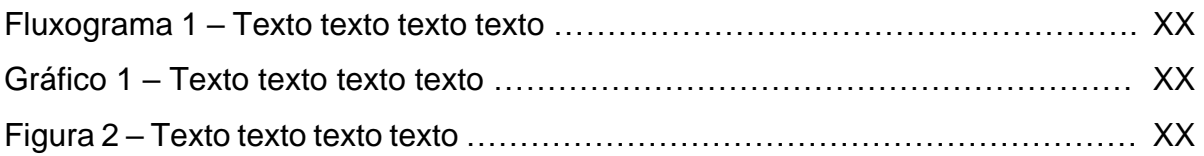

[Quando o artigo compõe parte textual do trabalho (introdução até conclusões), as ilustrações devem ser indicadas na lista. Se o artigo estiver como apêndice, as ilustrações não devem ser indicadas na lista.]

#### **LISTA DE TABELAS**

[Este item segue o mesmo padrão da lista de ilustrações, apenas mudando a palavra figura para tabela. No texto, a legenda deve ser colocada na parte superior, precedida da palavra "Tabela" e de seu número de ordem. Caso não tenha sido elaborada pelo autor, a fonte deverá ser indicada.]

### DISSERTAÇÃO

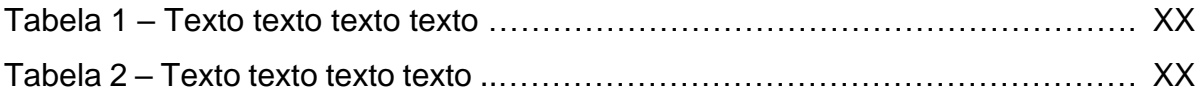

### ARTIGO 1 – TÍTULO DO ARTIGO 1

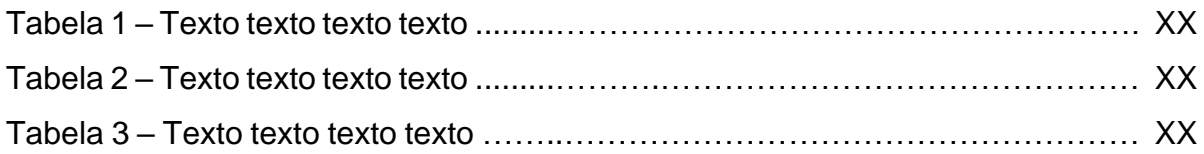

[Quando o artigo compõe parte textual do trabalho (introdução até conclusões), as tabelas devem ser indicadas na lista. Se o artigo estiver como apêndice, as tabelas não devem ser indicadas na lista.]

### **LISTA DE ABREVIATURAS, SIGLAS E SÍMBOLOS**

[Neste item, relacionar todas as siglas e abreviaturas utilizadas no texto em ordem alfabética. No texto, deve ser usada a forma completa do nome precedido da sigla entre parênteses apenas quando citada pela primeira vez. Nas demais vezes, a sigla pode ser utilizada. Aa tabela transparente abaixo deve ser utilizada para preparar a lista.]

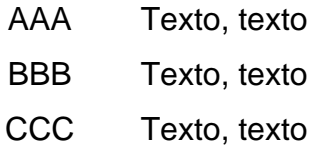

# **SUMÁRIO**

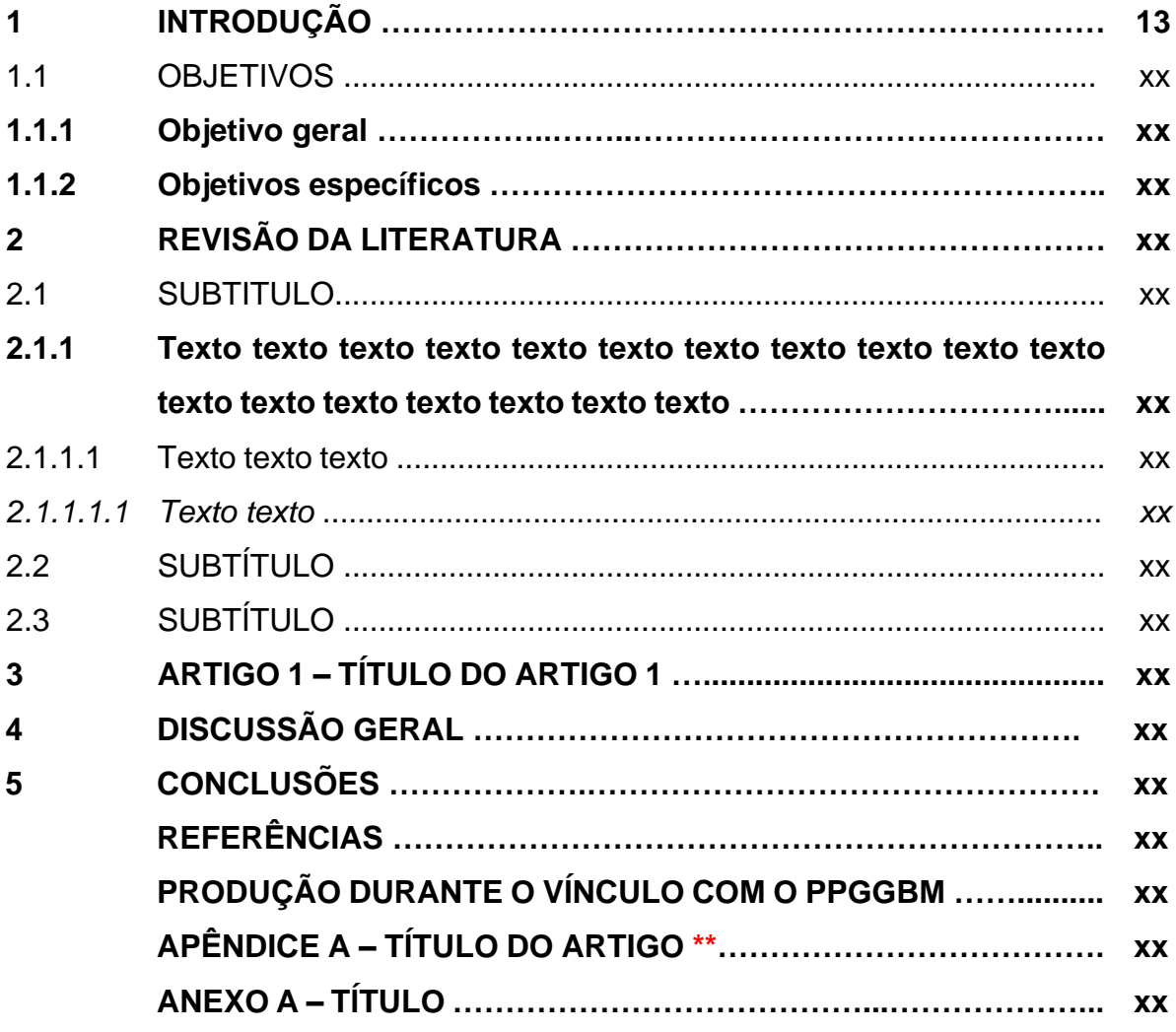

\* Se o artigo estiver em processo de submissão, inserir como parte textual do trabalho. Em caso de aceite ou publicação, o artigo deve ser inserido como apêndice. Em ambos os casos, deve-se indicar apenas o título do artigo, suas subdivisões não devem ser indicadas no sumário.

\*\* Se o artigo já foi publicado, inserir como apêndice.

### **1 INTRODUÇÃO**

Deve apresentar a pesquisa realizada, incluindo a apresentação do problema, formulação de hipóteses e delimitações do assunto tratado, justificando a realização do trabalho. Deve-se incluir citações das referências para dados da literatura. Usar fonte Arial 12, espaçamento 1,5; espaçamento entre parágrafos 0 pts; margens: superior [3,0 cm], inferior [2,0 cm], esquerda [3,0 cm] e direita [2,0 cm]. O ideal é que a introdução tenha até duas páginas.

[Os títulos de todas as seções devem ter a mesma formatação usada no sumário]

[Cada seção primária deve iniciar em uma nova página.]

#### 1.1 OBJETIVOS

Definição do propósito do estudo, ou seja, indicação do resultado pretendido. Objetivos (geral e específicos) devem ser separados em itens diferentes. Não esquecer que o objetivo geral exige uma articulação com os objetivos específicos. Elabore o objetivo geral mais abrangente que possa ter sustentação nos objetivos específicos. Os objetivos específicos são a indicação das metas e etapas que levarão à realização do objetivo geral, ou seja, uma ação expressa no objetivo geral será transformada em vários objetivos específicos necessários para o estudo satisfatório para alcançar o objetivo geral. Usar fonte Arial 12, espaçamento 1,5; espaçamento entre parágrafos 0 pts; margens: superior [3,0 cm], inferior [2,0 cm], esquerda [3,0 cm] e direita [2,0 cm].

#### **1.1.1 Objetivo geral**

Texto texto texto

#### **1.1.2 Objetivos específicos**

- Texto texto texto
- Texto texto texto

#### **2 REVISÃO DA LITERATURA**

Caracterizada pelo levantamento teórico (bibliográfico) que serve de base à investigação do trabalho proposto. Deve conter tópicos e subtópicos numerados. A literatura citada deve mostrar a evolução do tema de maneira integrada. O corpo do texto da revisão deve conter citações diretas ou indiretas, seguindo as regras da ABNT. Todo documento citado e analisado deve constar nas referências ao final do trabalho. Usar fonte Arial 12, espaçamento 1,5; espaçamento entre parágrafos 0 pts; margens: superior [3,0 cm], inferior [2,0 cm], esquerda [3,0 cm] e direita [2,0 cm].

### 2.1 SUBTÍTULO

#### **2.1.1 Texto**

#### 2.1.1.1 Texto

#### *2.1.1.1.1 Texto*

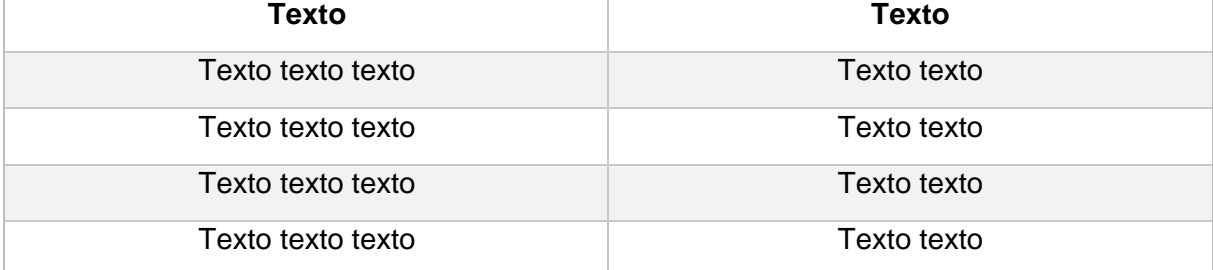

#### Quadro 1 – Texto texto texto texto

Fonte: A autora (ano).

[No corpo do trabalho, tanto nas ilustrações como nas tabelas, a identificação aparece na parte superior. Na parte inferior da ilustração ou tabela indica-se a fonte consultada – obrigatório, mesmo que seja produção de própria autoria conforme **exemplo acima**.]

| <b>Texto</b>           | <b>Texto</b> | <b>Texto</b> |
|------------------------|--------------|--------------|
| 000                    | 000          | 000          |
| 000                    | 000          | 000          |
| Fonte: A autora (ano). |              |              |

Tabela 1 – Texto texto texto

Figura 1 – Texto texto texto texto

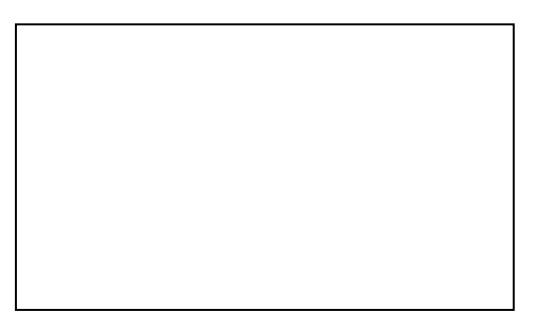

Fonte: Uzanne (2014, p. 12).

[No corpo do trabalho, tanto nas ilustrações como nas tabelas, a identificação aparece na parte superior. Na parte inferior da ilustração ou tabela indica-se a fonte consultada – obrigatório, mesmo que seja produção de própria autoria conforme **exemplo acima**.]

[A numeração das ilustrações deve ser sequencial (Figura 1, Figura 2…), de acordo com a ordem que aparece no texto. Ao longo do texto, os títulos das ilustrações devem ser escritos da mesma forma e com os mesmos destaques gráficos (negrito, itálico, sublinhado, etc) que na lista de ilustrações. O mesmo acontece para as tabelas.]

[Ilustrações ou tabelas que não foram produzidas pelo próprio autor devem ter a autoria indicada da mesma maneira que uma citação, conforme **exemplo acima**, e a fonte deve ser indicada nas Referências.]

2.2 SUBTÍTULO

2.3 SUBTÍTULO

### **3 ARTIGO 1 – TÍTULO DO ARTIGO 1**

[Artigos em processo de submissão deverão compor esse tópico. Entretanto, os artigos que já foram aceitos ou publicados em revistas deverão compor os apêndices (consultar modelo atualizado disponível em: [https://www.ufpe.br/sib/ficha](https://www.ufpe.br/sib/ficha-catalografica-normalizacao)[catalografica-normalizacao\)](https://www.ufpe.br/sib/ficha-catalografica-normalizacao).]

[Para manuscritos não submetidos colocar a versão seguindo o formato adotado pelo periódico na qual o artigo será submetido. **Incluir o link com as normas do periódico nos anexos.**]

[Usar fonte Arial 12, espaçamento 1,5; espaçamento entre parágrafos 0 pts; margens: superior [3,0 cm], inferior [2,0 cm], esquerda [3,0 cm] e direita [2,0 cm].]

### **4 DISCUSSÃO GERAL**

[Este tópico é obrigatório apenas quando a dissertação apresentar mais de capítulo. Quando apresentar apenas um capítulo, este tópico é opcional]

[Neste tópico, deve ser apresentada uma discussão geral da dissertação com os pontos mais relevantes apresentados nos capítulos anteriores, relacionando os achados em cada capítulo.]

[Usar fonte Arial 12, espaçamento 1,5; espaçamento entre parágrafos 0 pts; margens: superior [3,0 cm], inferior [2,0 cm], esquerda [3,0 cm] e direita [2,0 cm].]

### **5 CONCLUSÕES**

**5.1** Xxxxxxx.

**5.2** Xxxxxxx.

**5.3** Xxxxxxx.

[Essa seção deve ser escrita na forma de tópicos usando o presente como tempo verbal. As conclusões devem ser escritas de maneira sintética, incluindo a ideia principal e os pormenores importantes do corpo do trabalho, respondendo ao problema e aos objetivos da pesquisa. Devem ser apresentadas de maneira lógica, clara e concisa, fundamentada nos resultados e na discussão anteriormente abordada.]

[Usar fonte Arial 12, espaçamento 1,5; espaçamento entre parágrafos 0 pts; margens: superior [3,0 cm], inferior [2,0 cm], esquerda [3,0 cm] e direita [2,0 cm].]

### **REFERÊNCIAS**

Seguir regras da [ABNT.](http://www.gmb.org.br/instructions.html)

BERTUCCI-MARTINS, L. M. Entre doutores e para leigos: fragmentos do discurso médico da influenza de 1918. **História, Ciências, Saúde – Manguinhos**, Rio de Janeiro, v. 12, n. 1, p. 14-157, jan. – abr. 2005. Disponível em: [http://www.scielo.br/pdf/hcsm/v12n1/07.pdf.](http://www.scielo.br/pdf/hcsm/v12n1/07.pdf) Acesso em: 6 jul. 2016.

SCHWARCZ, Lilia Moritz. **O espetáculo das raças**: cientistas, instituições e questão racial no Brasil (1870-1930). São Paulo: Companhia das Letras, 1993

[Obs.:

- Consultar a **NBR 6023/2018** para tirar dúvidas sobre a elaboração das referências em diferentes fontes de informação: livros, artigos, capítulos de livros, legislações, trabalhos acadêmicos, entrevistas, redes sociais e etc.
- Dar espaçamento simples nas referências e utilizar espaçamento simples entre uma referência e outra (um espaço simples em branco).
- As referências devem ser alinhadas somente à margem esquerda da página, ou seja, não justificar no word.
- Retirar qualquer destaque gráfico dos links presentes nas referências em formatos digitais (cor azul e sublinhado por ex).
- As referências devem ser elaboradas em ordem alfabética (não utilizar nenhum marcador ou número antecedendo as referências), porém desprezar os artigos na ordenação. Qualquer dúvida consulte a **NBR 6023/2018.]**

# **CURRÍCULO LATTES DURANTE O VÍNCULO COM O PPGGBM**

[Adicionar o Currículo Lattes do(a) discente durante o período curso de mestrado]

## **APÊNDICE A – TÍTULO DO ARTIGO**

[Se o artigo já estiver sido publicado, inserir como Apêndice.]

[APÊNDICE é um elemento opcional. O conteúdo dos apêndices deve ter sido elaborado ou adaptado por você.]

[Acesse nosso [Manual de Normalização de Trabalhos Acadêmicos](https://www.ufpe.br/sib/ficha-catalografica-normalizacao) para fazer uma revisão geral da sua tese/dissertação. Nele você também encontra orientações para solicitação da ficha catalográfica.]

O artigo "Título título título título título título título título título título título título título título título título título título título título título título título título título título título título" foi publicado no periódico *Nome nome nome nome*, volume XX, artgio XXX ou p. XX-XX, 20XX, link para acesso: https://xxxxxxx.xxxxxx.xxxxxxxx

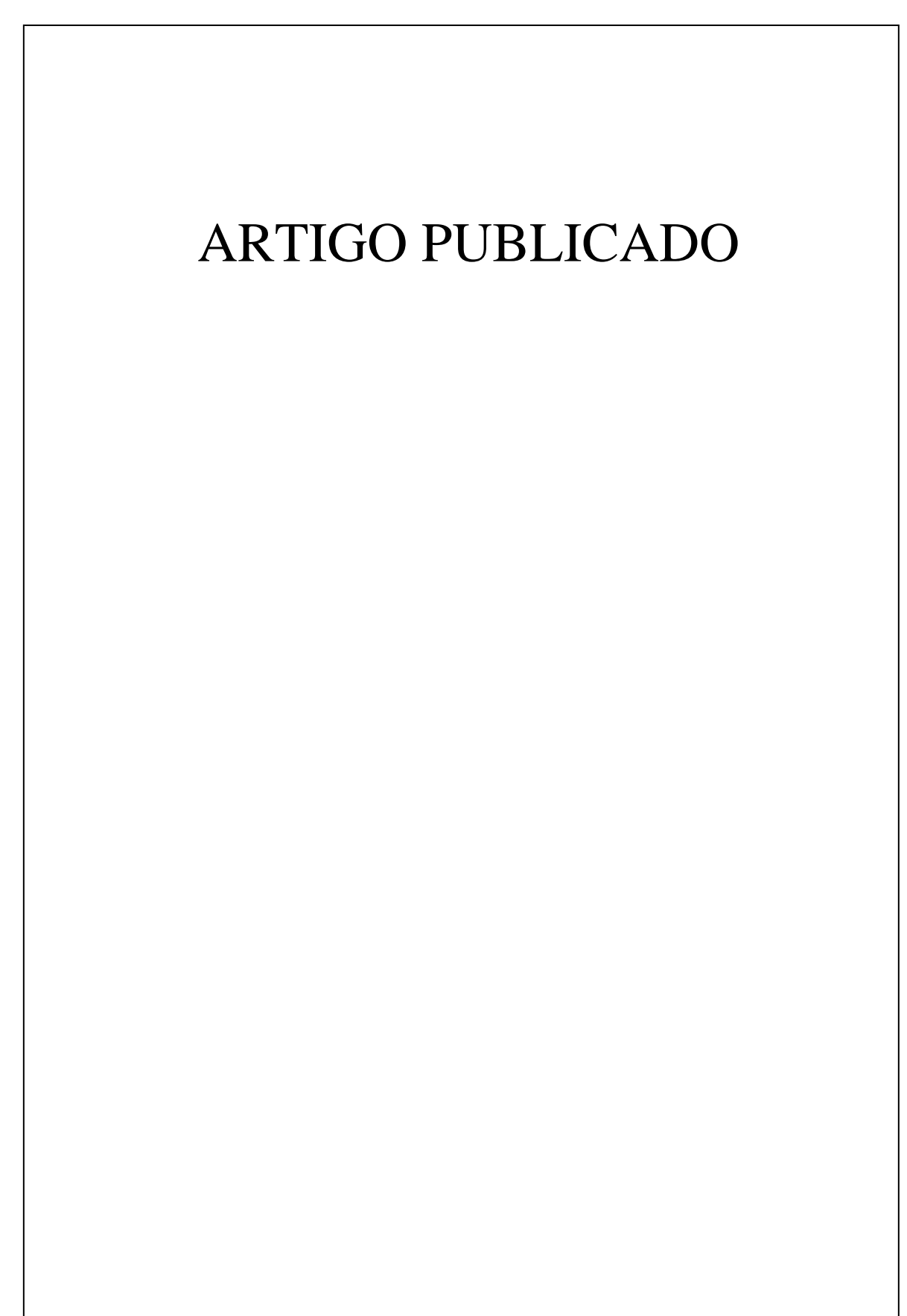

# **ANEXO A – TÍTULO**

[ANEXO é um elemento opcional. O conteúdo dos anexos deve ter sido elaborado por outra pessoa.]